#### УДК 621.372.51.049.774:658.512.26:004.92

#### **А.А. Самуилов, М.В. Черкашин, Л.И. Бабак**

# **Методика «визуального» проектирования цепей на сосредоточенных элементах для широкополосного согласования двух комплексных нагрузок**

Предложена интерактивная «визуальная» методика проектирования цепей на сосредоточенных элементах для широкополосного согласования комплексных импедансов генератора и нагрузки, которая реализована в программе Locus. Достоинствами методики являются возможность контроля структуры и значений элементов цепи, а также простота и наглядность. Приведены примеры проектирования широкополосных согласующих цепей.

**Ключевые слова:** широкополосное согласование, согласующая цепь, комплексные нагрузки, «визуальное» проектирование.

В настоящее время используются несколько различных подходов к синтезу широкополосных согласующих цепей (СЦ), в том числе применение методов классического синтеза [1, 2], реальной частоты [3, 4], систематического поиска [5] и др.

В [6, 7] была предложена интерактивная методика «визуального» проектирования СЦ на сосредоточенных и распределенных элементах, которая реализована в программе Locus [8]. Она предназначена для решения задач синтеза СЦ со сравнительно небольшим количеством элементов (от 2 до 6), однако по сравнению с другими методами имеет ряд достоинств – в частности, обеспечивает полный контроль структуры и параметров элементов цепи, использует представление согласуемых импедансов непосредственно в виде числовых значений на заданных частотах. Процедура проектирования СЦ является простой и наглядной, выполняется пользователем в интерактивном режиме на основе оценки визуальной информации, не использует сложных вычислительных алгоритмов. К достоинствам методики относится также то, что она разрешает осуществить синтез широкополосных СЦ по областям допустимых значений (ОДЗ) выходного иммитанса цепи на ряде фиксированных частот. Это позволяет применить предложенный подход к решению широкого круга задач проектирования СЦ в СВЧ-транзисторных усилителях [7].

Однако описанный в [6, 7] вариант методики предназначен для синтеза цепей, согласующих активное сопротивление генератора с комплексным импедансом нагрузки. Между тем во многих случаях требуется согласовать в широкой полосе частот два комплексных частотно-зависимых импеданса. Такая задача возникает, в частности, при синтезе межкаскадных СЦ СВЧ-усилителей.

В настоящей работе предлагается вариант методики «визуального» проектирования для синтеза широкополосных цепей на сосредоточенных элементах, которые предназначены для согласования комплексных импедансов генератора и нагрузки. Эффективность методики подтверждается примерами проектирования СЦ и сравнением с другими методами.

**Описание методики.** Пусть на ряде фиксированных частот  $\omega_k$   $(k = \overline{1,m})$  в полосе частот  $[\omega_L, \omega_U]$  заданы комплексные импедансы генератора  $Z_S(\omega_k)$  и нагрузки  $Z_L(\omega_k)$ . Задача состоит в определении структуры и элементов реактивной сосредоточенной СЦ (рис. 1), коэффициент передачи по мощности  $G(\omega)$  которой удовлетворяет ограничениям

$$
G^-(\omega_k) \le G(\omega_k) \le G^+(\omega_k), \ k = \overline{1,m}, \tag{1}
$$

где  $G^-(\omega_k)$  и  $G^+(\omega_k)$  – требуемые граничные значения  $G(\omega)$  на частоте  $\omega_k$ . Формулировка (1) позволяет задавать произвольную форму АЧХ цепи.

Особенностью задачи синтеза реактивной СЦ для согласования двух комплексных нагрузок является то, что коэффициенты отражения  $S_1$  во входном сечении  $1-1'$  и  $S_2$  в выходном сечении  $2-2'$  цепи на рис. 1 равны по модулю и однозначно связаны с коэффициентом передачи по мощности *G* [9]:

$$
|S_1| = |S_2| = |S|;
$$
 (2)

$$
G = 1 - |S|^2,\tag{3}
$$

где

$$
S_1 = \frac{Z_S - Z_{in}^*}{Z_S + Z_{in}} \; ; \; S_2 = \frac{Z_{out} - Z_L^*}{Z_{out} + Z_L} \; ; \tag{4}
$$

 $Z_{in}$  и  $Z_{out}$  – соответственно входной и выходной импедансы СЦ.

Отсюда следует, что при синтезе реактивной СЦ на рис. 1 достаточно контролировать коэффициент отражения только на входе или только на выходе цепи.

Используя соотношения (2)–(4), можно также показать, что ОДЗ на частотах ω*k* , отвечающие неравенствам (1), представляют собой круговые области (круги или кольца) на плоскостях входного ( *Zin* ) и выходного ( *Zout* ) импедансов цепи. Положение этих областей, которые обозначим соответственно  $E_{in}(\omega_k)$  и

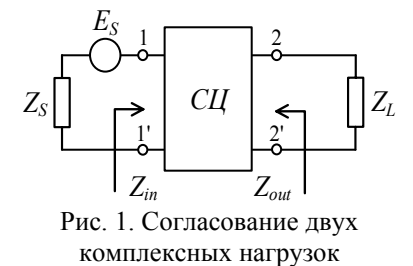

 $E_{out}(\omega_k)$ , может быть рассчитано с помощью формул, приведенных в [7, 10]. Из отмеченных выше свойств реактивной цепи вытекает следующее важное обстоятельство. Пусть в процессе синтеза СЦ получено значение ее входного импеданса  $Z_{in}(\omega_k)$  в пределах области  $E_{in}(\omega_k)$ , т.е.  $Z_{in}(\omega_k) \in E_{in}(\omega_k)$ . В этом случае на частоте  $\omega_k$  удовлетворяется неравенство  $G^-(\omega_k) \leq G(\omega_k) \leq G^+(\omega_k)$ и, таким образом, одновременно выполняется условие  $Z_{out}(\omega_k) \in E_{out}(\omega_k)$ , т.е. соответствующее значение выходного импеданса цепи  $Z_{out}(\omega_k)$  попадает в область  $E_{out}(\omega_k)$ . Обратное тоже верно, т.е. выполнение условия  $Z_{out}(\omega_k) \in E_{out}(\omega_k)$  влечет за собой  $Z_{in}(\omega_k) \in E_{in}(\omega_k)$ . Указанное обстоятельство позволяет осуществить синтез СЦ по ОДЗ, построенным на плоскости только одного импеданса – входного или выходного.

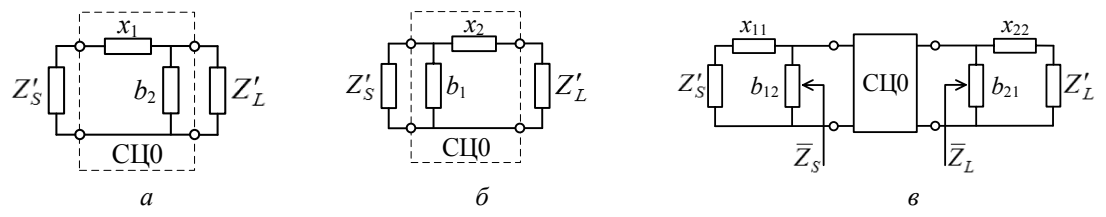

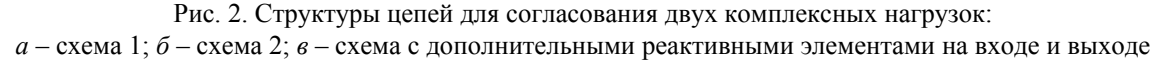

Предлагаемая методика «визуального» проектирования СЦ в качестве составной части использует предложенный в работе [11] аналитический способ расчета сосредоточенной цепи, обеспечивающей идеальное согласование двух произвольных комплексных импедансов в одной частотной точке  $\omega_0$ . Для согласования импедансов генератора  $Z'_S$  и нагрузки  $Z'_L$  на частоте  $\omega_0$  СЦ должна содержать два сосредоточенных реактивных элемента (рис. 2, *а*, *б*). Метод [11] предполагает представление согласуемых импедансов на фиксированной частоте  $\omega_0$  в виде последовательного или параллельного соединения активного и реактивного элементов, т.е.  $Z'_S = R'_S + jX'_S$ ,  $Z'_L = R'_L + jX'_L$ либо  $Y'_{S} = 1/Z'_{S} = G'_{S} + jB'_{S}$ ,  $Y'_{L} = 1/Z'_{L} = G'_{L} + jB'_{L}$ .

В работе [11] вначале на основе анализа значений  $Z'_S$  и  $Z'_L$  на частоте  $\omega_0$  выбирается структура СЦ (схема 1 – рис. 2, *а*, или схема 2 – рис. 2, *б*). Далее находятся ее элементы, с этой целью используются нормированные значения реактивных сопротивлений и проводимостей емкостей (*xc*, *bc*) и индуктивностей  $(x_l, b_l)$ :

– для схемы 1:

$$
x_c = \frac{-1}{\omega_0 C R'_L}; \ \ b_c = \omega_0 C R'_L; \ x_l = \frac{\omega_0 L}{R'_L}; \ \ b_l = \frac{-R'_L}{\omega_0 L}; \tag{5}
$$

– для схемы 2:

$$
x_c = \frac{-G'_L}{\omega_0 C}; \ b_c = \frac{\omega_0 C}{G'_L}; \ x_l = \omega_0 LG'_L; \ b_l = \frac{-1}{\omega_0 LG'_L}.
$$
 (6)

Величины нормированных элементов  $x_1$  и  $b_2$  ( $b_1$  и  $x_2$ ) СЦ на рис. 2*a*, *б* вычисляются по следующим формулам [11]:

 $-$ для схемы 1:

$$
x_1 = \delta \cdot M - x_S \; ; \; b_2 = \frac{\delta \cdot M + x_L \cdot r_S}{\left(1 + x_I^2\right) \cdot r_S} \,, \tag{7}
$$

где

$$
M = \sqrt{r_S \cdot (1 + x_L^2) - r_S^2}; \ \delta = \pm 1; \quad r_S = \frac{R_S'}{R_L'}; \ x_S = \frac{X_S'}{R_L'}; \ r_L = \frac{R_L'}{R_L'} = 1; \ x_L = \frac{X_L'}{R_L'};
$$

- для схемы 2:

$$
b_1 = \delta \cdot N - b_S; \ x_2 = \frac{\delta \cdot N + b_L \cdot g_S}{\left(1 + b_L^2\right) \cdot g_S}, \tag{8}
$$

где

$$
N = \sqrt{g_S \cdot (1 + b_L^2) - g_S^2}; \ \delta = \pm 1; \quad g_S = \frac{G_S'}{G_L}; \ b_S = \frac{B_S'}{G_L}; \ g_L = \frac{G_L'}{G_L'} = 1; \ b_L = \frac{B_L'}{G_L'}.
$$

Анализируя знаки значений  $x_1$  и  $b_2$  ( $b_1$  и  $x_2$ ), можно определить тип реактивного элемента (емкость или индуктивность) и затем в соответствии с (5), (6) найти его реальную (ненормированную) величину. Если параметр  $M(N)$  является комплексным, то цепи с выбранной структурой не существует.

Методика [11] на частоте  $\omega_0$  обеспечивает нулевой коэффициент отражения на зажимах 1-1' и 2-2' цепи (см. рис. 1), при этом  $Z_S(\omega_0) = Z_{in}^*(\omega_0)$  и  $Z_L(\omega_0) = Z_{out}^*(\omega_0)$ . Однако такой способ непосредственно не может быть применен к решению задачи (1), так как идеальное согласование произвольных комплексных импедансов возможно только в одной частотной точке [1, 9]. Для широкополосного согласования нагрузок необходимо допустить некоторое взаимное рассогласование импедансов  $Z_S$  и  $Z_{in}$  ( $Z_L$  и  $Z_{out}$ ) в полосе  $[\omega_L, \omega_U]$ , при этом  $G(\omega)$ <1. Кроме того, широкополосные СЦ часто должны содержать более двух элементов.

В связи со сказанным на базе соотношений в [11] и представленного в [6, 7] подхода предлагается интерактивная методика «визуального» проектирования сосредоточенных цепей для широкополосного согласования комплексных нагрузок. Изложим методику вначале для двухэлементной цепи СЦ0 (рис. 2, *а*, *б*), в этом случае она содержит следующие этапы.

1. Для цепи (см. рис. 1) в соответствии с формулами в [7, 10] на каждой из частот  $\omega_k$  в полосе  $[\omega_L, \omega_U]$  по известным значениям  $Z_S(\omega_k)$ ,  $Z_L(\omega_k)$ ,  $G^-(\omega_k)$  и  $G^+(\omega_k)$  определяются ОДЗ импедансов  $Z_{in}$  и  $Z_{out}$ , которые отвечают ограничениям (1). Указанные области  $E_{in}(\omega_k)$  и  $E_{out}(\omega_k)$ визуально отображаются на комплексных плоскостях  $Z_{in}$  и  $Z_{out}$ .

2. Среди частот  $\omega_k$  выбираем опорную частоту  $\omega_{ref}$ . В пределах области  $E_{in}(\omega_{ref})$  на плоскости Z<sub>in</sub> визуально выбираем (указываем с помощью «мыши») опорное значение входного импеданса цепи на этой частоте:  $Z_{in}^{0}(\omega_{ref}) \in E_{in}(\omega_{ref})$ .

3. Полагаем  $\omega_0 = \omega_{ref}$ ,  $Z'_S = [Z_{in}^0(\omega_{ref})]^*$ ,  $Z'_L = Z_L(\omega_{ref})$  и с помощью формул (5)–(8) находим элементы СЦ0 на рис. 2, а, б.

4. Для полученной цепи рассчитываем и строим на плоскостях Z<sub>in</sub> и Z<sub>out</sub> годографы входного  $Z_{in}^{0}(\omega)$  и выходного  $Z_{out}^{0}(\omega)$  импедансов с учетом нагрузок  $Z_{S}(\omega)$  и  $Z_{L}(\omega)$ . Так как  $Z'_S = [Z_{in}^0(\omega_{ref})]^*$  и  $Z'_L = Z_L(\omega_{ref})$ , годограф  $Z_{in}^0(\omega)$  на частоте  $\omega_{ref}$  будет проходить через выбранную точку  $Z_{in}^{0}(\omega_{ref})$ внутри области  $E_{in}(\omega_{ref})$ . При этом, так как  $Z_{S}' \neq Z_{S}(\omega_{ref})$ , в общем случае  $Z_{out}^0(\omega_{ref})$  ≠  $Z_L^*(\omega_{ref})$ , но точка  $Z_{out}^0(\omega_{ref})$  обязательно будет находиться в пределах области  $E_{out}^0(\omega_{ref})$ .

5. Если точки годографа входного импеданса цепи  $Z_{in}^{0}(\omega_k)$  на остальных частотах  $\omega_k$  попали в соответствующие области  $E_{in}(\omega_k)$ , тогда задача решена. Заметим, что при этом точки годографа  $Z_{out}^{0}(\omega_{k})$  автоматически попадут в соответствующие области  $E_{out}(\omega_{k})$ .

6. В противном случае, изменяя с помощью «мыши» положение опорной точки  $Z_{in}^0(\omega_{ref})$ , пытаемся добиться попадания точек годографа  $Z_{in}^0(\omega)$  в соответствующие ОДЗ на плоскости  $Z_{in}$ . Указанная операция выполняется в интерактивном режиме, при этом элементы цепи постоянно пересчитываются для новой опорной точки  $Z_{in}^{0}(\omega_{ref})$ , годографы  $Z_{in}^{0}(\omega)$  и  $Z_{out}^{0}(\omega)$  также пересчитываются и отображаются в режиме реального времени.

При проектировании СЦ с числом элементов более двух в цепь, аналогично [6, 7], вводятся дополнительные управляемые сосредоточенные реактивные элементы. Они могут быть включены последовательно или параллельно на входе и (или) выходе двухэлементной цепи СЦ0 (рис. 2, *в*). При этом пользователь сам указывает либо выбирает в ходе проектирования способ включения (последовательный или параллельный) и тип (индуктивность или емкость) дополнительного элемента. Величины указанных элементов полагаются известными. Если дополнительные элементы на входе СЦ0 отнести к генератору, а элементы на выходе СЦ0 – к нагрузке, то при известных значениях этих элементов можно определить эквивалентные импедансы генератора  $\overline{Z}_{S}(\omega)$  и нагрузки  $\overline{Z}_{L}(\omega)$  для двухэлементной цепи СЦ0. Далее рассмотренным выше способом по формулам (5)–(8) находятся элементы СЦ0 при замене  $Z'_S(\omega)$  на  $\overline{Z}_S(\omega)$  и  $Z'_L(\omega)$  на  $\overline{Z}_L(\omega)$ .

При визуальном проектировании величины дополнительных элементов управляются самим пользователем с помощью тюнеров, они будут влиять на форму годографа  $Z_{in}^{0}(\omega)$ , который должен проходить через неподвижную (опорную) точку  $Z_{in}^{0}(\omega_{ref})$ . При этом процедура проектирования принимает итеративный характер – изменяя значения опорного импеданса  $Z_{in}^{0}(\omega_{ref})$  и управляемых элементов СЦ, можно управлять формой годографа  $Z_{in}^{0}(\omega)$  и добиться попадания иммитанса цепи на остальных частотах  $\omega_k$  в соответствующие ОДЗ  $E_{in}(\omega_k)$ .

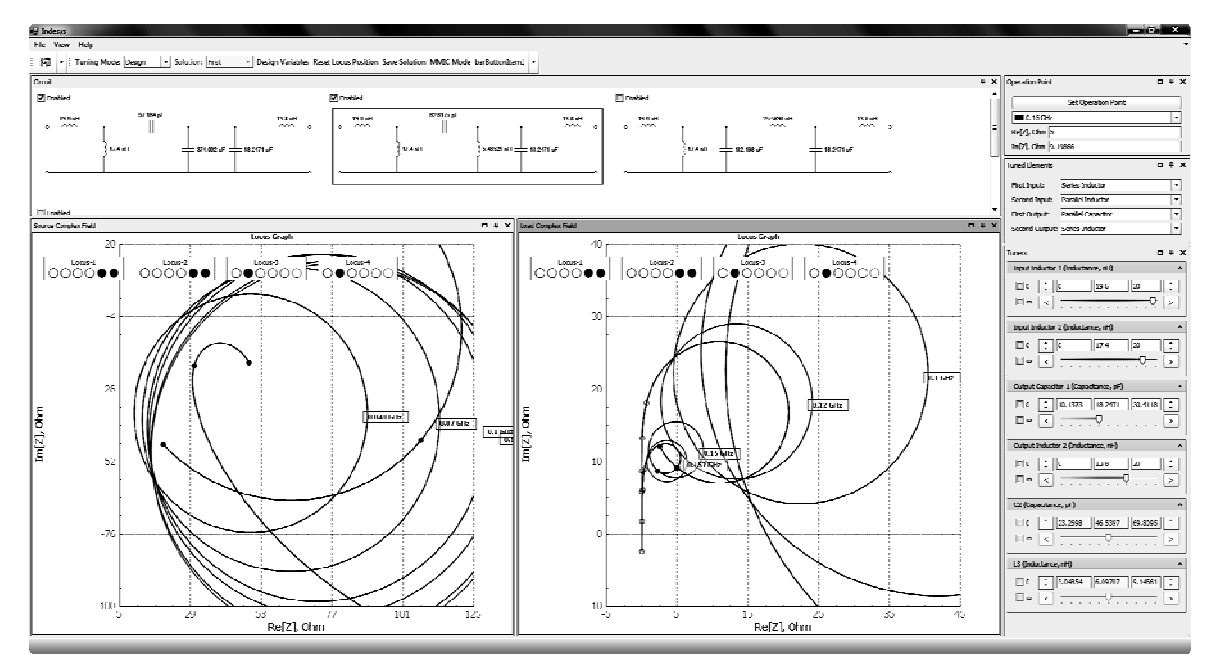

Рис. 3. Общий вид интерфейса программы Locus

Возможна аналогичная процедура определения элементов СЦ при управлении годографом выходного импеданса  $Z_{out}^{0}(\omega)$  на плоскости  $Z_{out}$ . Кроме того, может оказаться более удобным отображать ОДЗ и годографы на плоскостях входной и выходной комплексных проводимостей либо входного и выходного коэффициентов отражения цепи.

Предложенная процедура проектирования сосредоточенных цепей для согласования комплексных нагрузок реализована в новой версии программы Locus (рис. 3). Возможные схемы цепей выводятся на экране. ОДЗ и годографы цепей могут отображаться на плоскостях входного и выходного иммитансов или коэффициентов отражения, при этом пользователь выбирает одну или несколько цепей, для которых выводятся годографы. Одновременно могут рисоваться до четырех годографов (в зависимости от существования решений для той или иной структуры цепи), которые проходят через заданную точку на опорной частоте. Пользователь добивается попадания всех точек хотя бы одного из годографов в заданные ОДЗ.

#### **Пример 1. Синтез цепи для согласования комплексных нагрузок**

В качестве первого примера рассмотрим задачу синтеза реактивной сосредоточенной СЦ для согласования двух комплексных нагрузок, представленных эквивалентными схемами [12, 13] (рис. 4). СЦ должна обеспечить согласование частотно-зависимых импедансов  $Z_S(\omega)$  и  $Z_L(\omega)$  в полосе частот 0,047...0,157 ГГц при коэффициенте передачи не менее  $-1,25$  дБ (0,75).

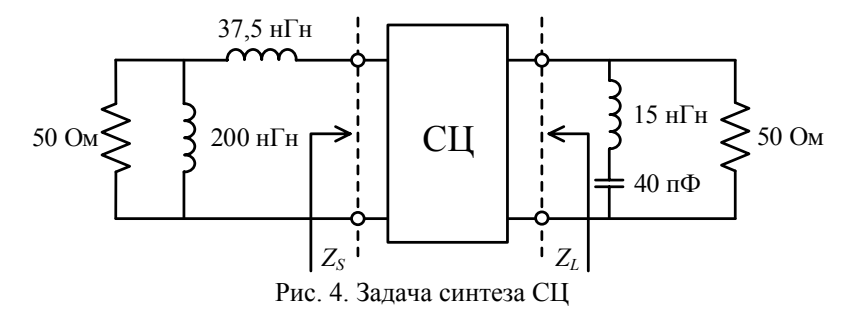

Для решения задачи в программу Locus вводятся исходные данные (табл. 1): значения минимального ( *G*<sup>−</sup> ) и максимального ( *G*<sup>+</sup> ) граничных значений коэффициента передачи СЦ, а также значения вещественной и мнимой частей сопротивления генератора (Re*ZS*, Im*ZS*) и нагрузки (Re*ZL*, Im*ZL*) на 6 фиксированных частотах полосы согласования.

| $F_\cdot$ ГГц |      | $ReZ_S$ , $Om$ | $ImZ_S$ , $Om$ | $ReZ_L$ , O <sub>M</sub> | $Im Z_L$ , O <sub>M</sub> |
|---------------|------|----------------|----------------|--------------------------|---------------------------|
| 0,048         | 0.75 | 29,6           | 35,8           | 35,5                     | $-22.$                    |
| 0,07          | 0,75 | 37,8           | 38,0           | 25,1                     | $-25,0$                   |
| 0,1           | 0,75 | 43,2           | 40,7           | 13,5                     | $-22,2$                   |
| 0,12          | 0,75 | 45,            | 43,2           | 8,0                      | $-18,3$                   |
| 0,15          | 0,75 | 46,7           | 47,            | 2.9                      | $^{-1}$                   |
| 0,157         | ).75 | 47,0           | 48,8           |                          | $-10,0$                   |

**Исходные данные к задаче синтеза СЦ**

Таблица 1

Схемы и характеристики сосредоточенных СЦ, синтезированных различными методами, приведены на рис. 5 и в табл. 2, где приняты следующие обозначения: *G*min – минимальный коэффициент передачи;  $\Delta G = G_{\text{max}} - G_{\text{min}}$  – неравномерность коэффициента передачи;  $G_{\text{max}}$  – максимальный коэффициент передачи; |*S*|max – максимальный коэффициент отражения в полосе согласования.

Цепи 1 и 2 (рис. 5, *а* и *б*) получены методом «реальной» частоты» с использованием представления Белевича в [12] и [13] соответственно. Цепь 3 (рис. 5, *в*) – методом «реальной» частоты с использованием параметрического представления функции импеданса [14]. Цепь 4 (рис. 5, *г*) – с помощью метода, комбинирующего оптимизационный стохастический алгоритм Гаусса–Ньютона и алгоритм случайного поиска [15]. Цепь 5 (рис. 5, *д*) – на основе сочетания генетического алгоритма (ГА) и метода наискорейшего спуска [16]. Цепь 6 (рис. 5, *е*) спроектирована с помощью «визуальной» методики, при этом в качестве управляемых элементов использовались последовательно включенный конденсатор *С*1 на входе и параллельно включенная индуктивность *L*4 на выходе цепи, элементы *C*<sup>2</sup> и *L*<sup>3</sup> рассчитывались автоматически по формулам (5)–(8). Вид ОДЗ, рассчитанных на заданных частотах программой Locus по требованию к коэффициенту передачи (*G* ≥ 0,75), и годограф *Zout*(*f*) синтезированной цепи 6 на плоскости выходного импеданса *Zout* приведены на рис. 6.

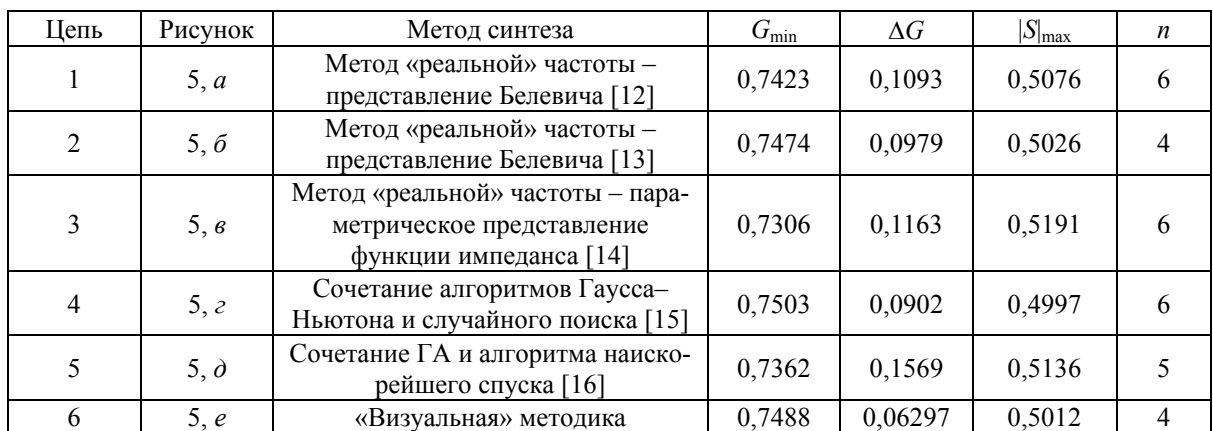

### Характеристики синтезированных СЦ

## Таблица 2

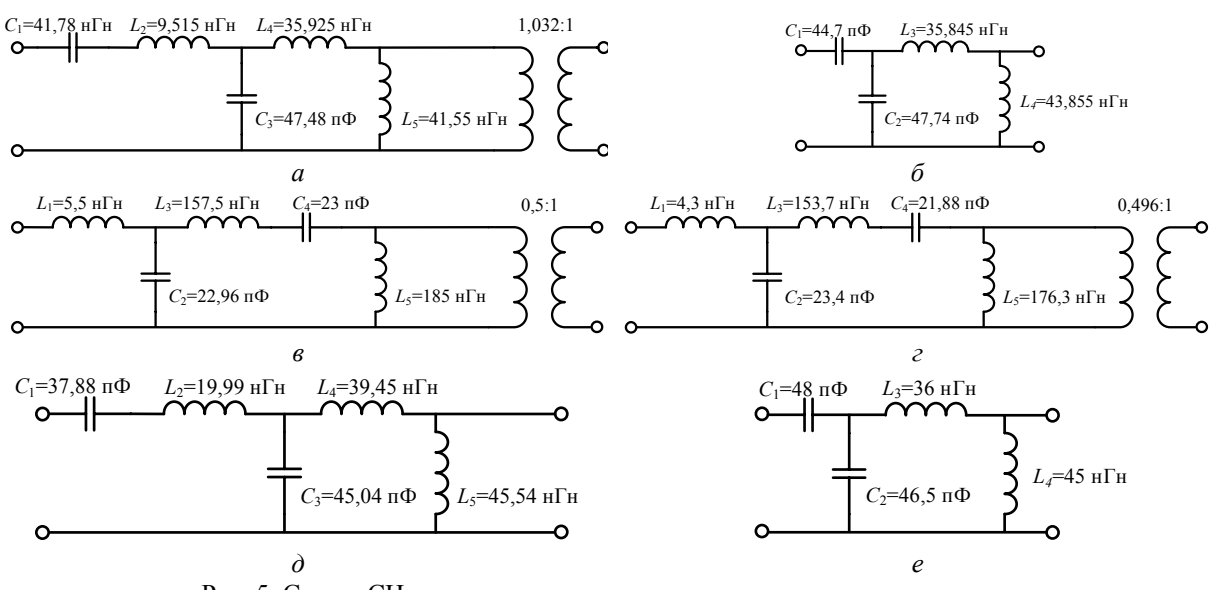

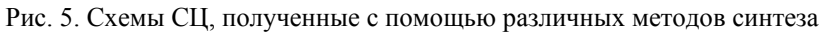

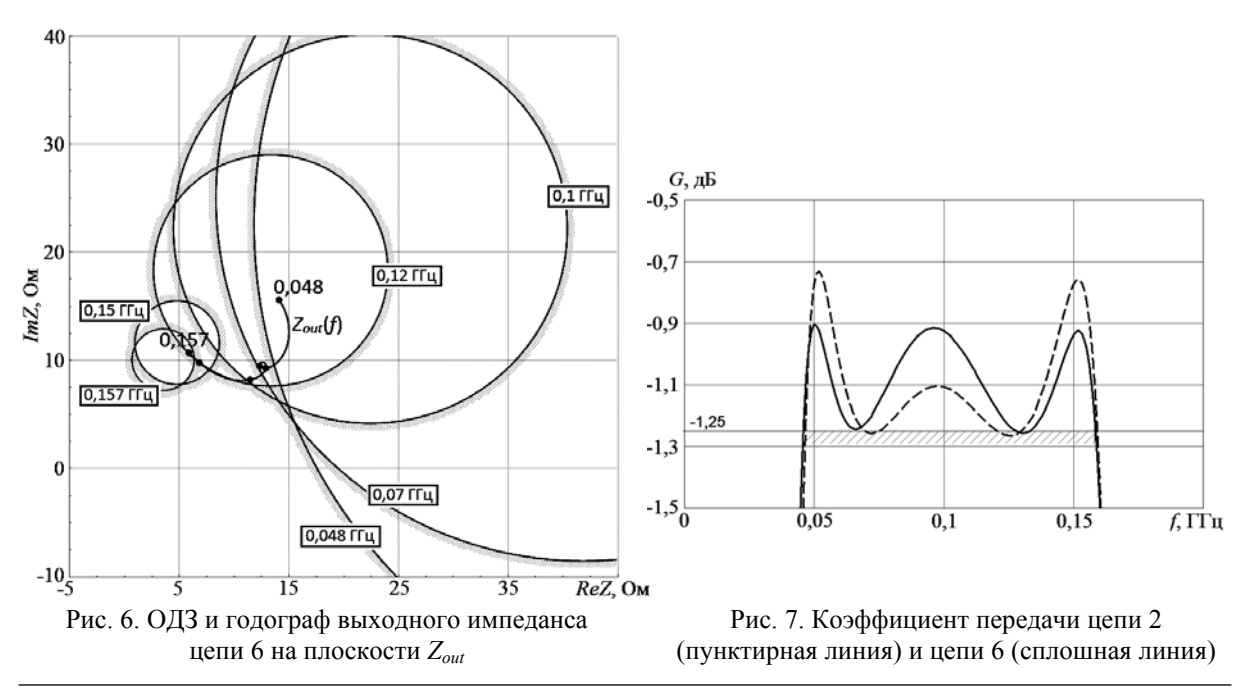

Доклады ТУСУРа, № 2 (28), июнь 2013

Как видно, предложенный метод визуального проектирования, в отличие от большинства существующих методик, позволил синтезировать цепь с минимальным числом элементов, равным 4 (цепь 6). Цепь с таким же количеством элементов была найдена в [13] методом «реальной» частоты (цепь 2). На рис. 7 приведены для сравнения АЧХ коэффициента передачи цепи 6 и цепи 2. Как видно, цепь, полученная c помощью «визуальной» методики, имеет больший уровень и меньшую неравномерность коэффициента передачи.

### **Пример 2. Синтез межкаскадной СЦ с заданной формой АЧХ**

Пример состоит в синтезе межкаскадной реактивной сосредоточенной СЦ для двухкаскадного транзисторного усилителя диапазона 2–6 ГГц на GaAs полевых транзисторах типа Dexcel 1503A. Эта задача была рассмотрена в [13] и затем использовалась как тестовая для сравнения различных методов синтеза в [5, 16]. В качестве импеданса источника сигнала Z<sub>S</sub>(ω) для межкаскадной цепи выступает выходной импеданс транзистора первого каскада, а в качестве нагрузки *ZL*(ω) – входной импеданс транзистора второго каскада. При этом АЧХ СЦ должна иметь заданную форму для компенсации частотной зависимости коэффициента передачи как самих транзисторов, так и СЦ на входе и выходе усилителя. Исходные данные для проектирования межкаскадной цепи были заданы на 5 частотных точках  $\omega_k$  ( $k = 1,...,5$ ) в полосе пропускания и приведены в табл. 3, здесь  $G_r(\omega)$  – желае-

мая частотная характеристика СЦ; *G*<sup>−</sup> , *G*+ – минимальное и максимальное граничные значения коэффициента передачи, они получены с учетом допуска ±0,2 дБ относительно величины *Gr*.

Таблица 3

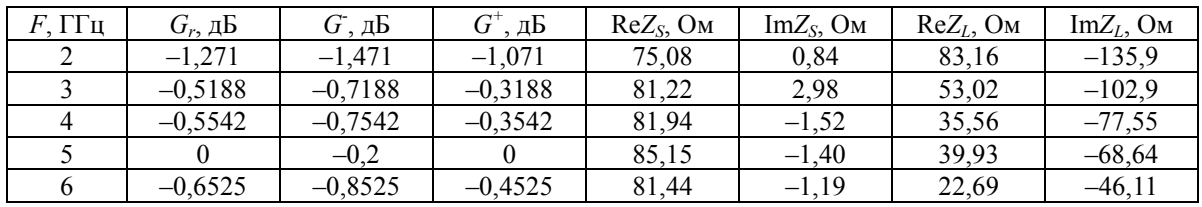

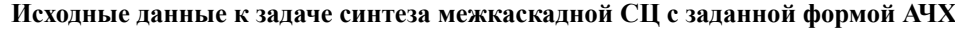

Схемы и характеристики сосредоточенных СЦ, синтезированных различными методами, приведены на рис. 8 и в табл. 4. Здесь приняты следующие обозначения:  $\delta_{\max} = \max_k (|G(\omega_k) - G_0(\omega_k)|)$ максимальное отклонение  $A YX$  СЦ  $G(\omega_k)$  от «средней» характеристики  $G_0(\omega_k) = [G^+(\omega_k) + G^-(\omega_k)]/2$  на заданных частотах  $\omega_k$ ;  $G_{\text{max}}$  – максимальное значение коэффициента передачи в полосе пропускания.

Цепь 1 (рис. 8, *а*) получена методом систематического поиска [5], цепь 2 (рис. 8, *б*) – методом «реальной» частоты [13], цепь 3 (рис. 8, *в*) – на основе сочетания генетического алгоритма (ГА) и метода наискорейшего спуска [16], цепь 4 (рис. 8, *г*) – с использованием программы GENESYN [17], базирующейся на ГА. Как видно из табл. 4 и рис. 8, при указанных исходных данных различные известные методы приводят к цепям с разным количеством элементов – 4 или 5. Однако недостатком всех перечисленных решений (рис. 8, *а–г*) является отсутствие разделительного конденсатора, необходимого в межкаскадной СЦ для развязки усилительных каскадов по постоянному току.

Таблица 4

**Характеристики межкаскадных СЦ, синтезированных различными методами**

| Ларактеристики межкаскадныл СЦ, синтезированныл различными методами |               |                                                               |                            |                       |   |  |  |  |  |
|---------------------------------------------------------------------|---------------|---------------------------------------------------------------|----------------------------|-----------------------|---|--|--|--|--|
| Цепь                                                                | Рисунок       | Метод синтеза                                                 | $\delta_{\text{max}}$ , дБ | $G_{\text{max}}$ , дБ | n |  |  |  |  |
|                                                                     | 8, <i>a</i>   | Метод систематического поиска [5]                             | 1,152                      | $-0,5968$             |   |  |  |  |  |
| $\overline{2}$                                                      | 8, 6          | Метод «реальной» частоты [13]                                 | 0,1965                     | $-0,05895$            |   |  |  |  |  |
|                                                                     | 8,6           | Сочетание ГА и метода наискорейшего спуска<br>16 <sup>1</sup> | 0,07983                    | $-0,05515$            |   |  |  |  |  |
| 4                                                                   | 8, z          | Генетический алгоритм - программа<br><b>GENESYN</b> [17]      | 0,1929                     | $-0.059$              |   |  |  |  |  |
|                                                                     | $8, \partial$ | «Визуальное» проектирование с помощью<br>программы Locus      | 0,1677                     | $-0,09373$            |   |  |  |  |  |
| 6                                                                   | 8, e          | «Визуальное» проектирование с помощью<br>программы Locus      | 0,2327                     | $-0,04045$            |   |  |  |  |  |

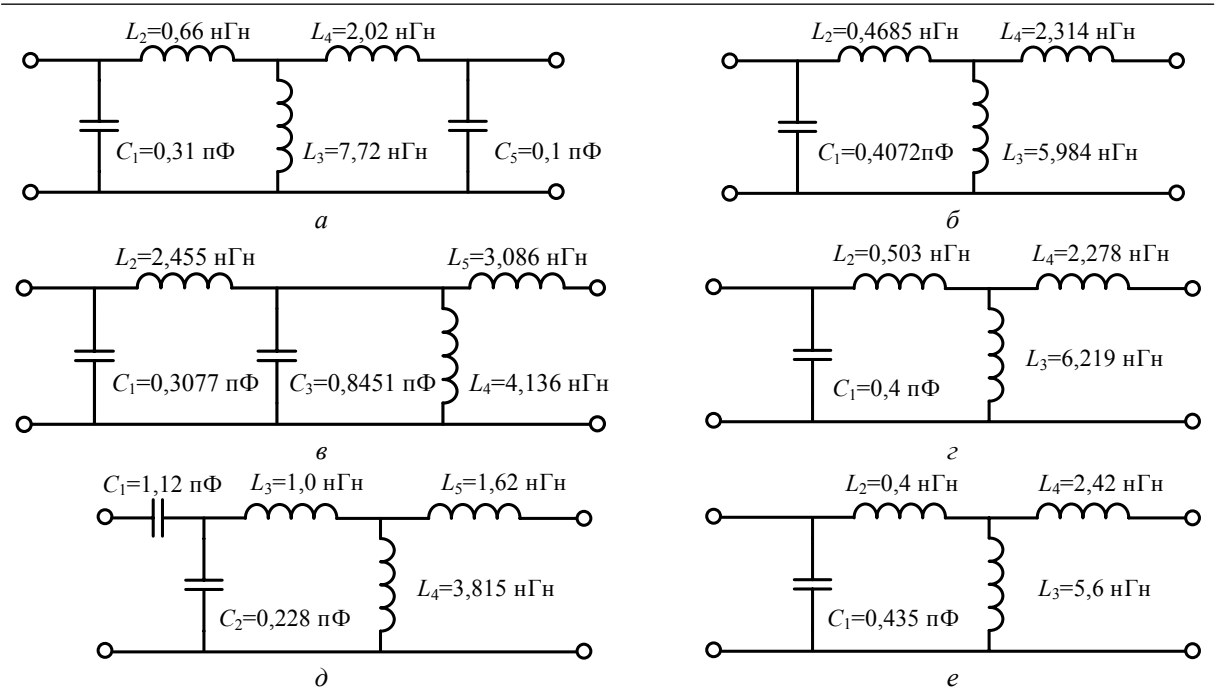

Рис. 8. Схемы межкаскадных СЦ, полученные с помощью различных методов синтеза

Цепи 5 и 6 (рис. 8, *д*, *е*), содержащие соответственно 5 и 4 элемента, найдены с помощью «визуального» метода. Опишем более подробно расчет цепи 5. На рис. 9 показаны для нескольких фиксированных частот ОДЗ на плоскости выходного импеданса *Zout*, соответствующие заданным требованиям к коэффициенту передачи цепи. Как видно, ОДЗ имеют форму колец, за исключением частоты 5 ГГц, где ОДЗ представляет собой круг. На первом шаге путем выбора типа дополнительных элементов была найдена структура цепи, включающая разделительный конденсатор (рис. 8, *д*). На втором шаге при определении значений элементов цепи в качестве управляемых элементов использовались последовательно включенный конденсатор *С*1 на входе, а также параллельно (*L*4) и последовательно (*L*5) включенные индуктивности на выходе СЦ, элементы *C*<sup>2</sup> и *L*<sup>3</sup> рассчитывались автоматически. Годограф выходного импеданса *Zout*( *f* ) синтезированной цепи приведен на рис. 9.

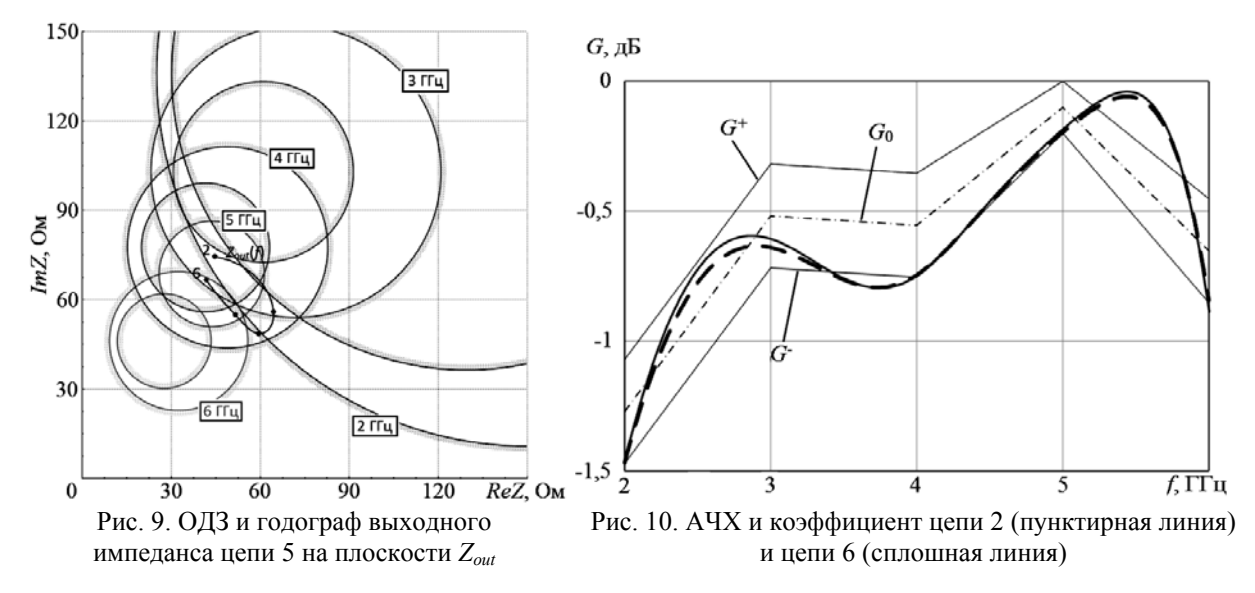

Для оценки эффективности «визуальной» методики с ее использованием была спроектирована также четырехэлементная цепь 6 (см. рис. 8, *е*), соответствующая АЧХ приведена на рис. 10 (сплошная линия). Здесь же на выбранных фиксированных частотах показаны заданные границы коэффициента передачи цепи  $G(\omega)$ ,  $G^+(\omega)$  и «средняя» характеристика  $G_0(\omega)$ . С целью сравнения на рис. 10 дополнительно изображена АЧХ четырехэлементной цепи 2, синтезированной в [13] методом «реальной» частоты (пунктирная линия). Как следует из рис. 8, б и е, структура найденной с помощью программы Locus цепи 6 совпадает со структурой цепи 2, характеристики цепей также близки (см. табл. 4 и рис. 10).

Заключение. В статье предложена интерактивная «визуальная» методика проектирования реактивных сосредоточенных СЦ для широкополосного согласования комплексных импедансов генератора и нагрузки. Методика, реализованная в программе Locus, позволяет контролировать структуру и значения элементов цепи, а также является простой и наглядной.

Работа была поддержана грантами ФЦП «Научные и научно-педагогические кадры инновационной России» (контракты 14.740.11.1136, 14.В37.21.0462, 14.В37.21.0345, 14.132.21.1598 и 14.132.21.1745), в рамках реализации постановления Правительства РФ от 09.04.2010 г. №218, а также выполнялась в рамках логовора между ОАО «ИСС» и Минобрнауки РФ от 12.02.2013 г. No.02.G25.31.0042.

#### Литература

1. Фано Р. Теоретические ограничения полосы согласования произвольных импедансов // Пер. с англ. под ред. Г.И. Слободенюка. – М.: Советское радио, 1965. – 72 с.

2. Youla D.C. A new theory of broad-band matching // IEEE Transactions on Circuit Theory. - 1964. -Vol. CT-11.  $-$  P. 30–50.

3. Carlin H.J. A new approach to gain-bandwidth problem // IEEE Transactions on Circuits and Systems. - 1977. - Vol. CAS-24, Nº 4. - P. 170-175.

4. Yarman B.S. A simplified real frequency technique applied to broadband multistage microwave amplifiers / B.S. Yarman, H.J. Carlin // IEEE Transactions on Circuits and Systems. - 1982. - Vol. MTT-30,  $\mathbb{N}$  12. - P. 2216-2222.

5. Abrie P.L.D. Design of RF and microwave Amplifiers and oscillators. - London; Boston: Artech House,  $1999. - 480$  p.

6. Babak L.I. Interactive «visual» design of matching and compensation networks for microwave active circuits / L.I. Babak, M.V. Cherkashin // IEEE MTT-S International Microwave Symposium Digest. -Phoenix.  $AZ. -2001. - P. 2095 - 2098.$ 

7. Бабак Л.И. «Визуальное» проектирование корректирующих и согласующих цепей полупроводниковых СВЧ-устройств. - Ч. 1. Описание процедуры проектирования. / Л.И. Бабак, М.В. Черкашин, Д.А. Зайцев // Сб. докл. ТУСУРа. - 2006. - № 6 (14). - С. 11-23.

8. Комплекс программ «визуального» проектирования транзисторных СВЧ усилителей и пассивных цепей / Л.И. Бабак, М.В. Черкашин, Д.А. Зайцев и др. // Сб. докл. междунар. научн.-практ. конф. «Электронные средства и системы управления. Опыт инновационного развития». - Томск: B-C $n$ ektp, 2007. – 4. 2. – C. 113–118.

9. Маттей Д.Л. Фильтры СВЧ, согласующие цепи и цепи связи / Д.Л. Маттей, Л. Янг, Е.М.Т. Лжонс / Пер. с англ. пол рел. Л.В. Алексеева. Ф.В. Кушнира. – М.: Связь. 1971. – 440 с.

10. Бабак Л.И. Синтез согласующих цепей и цепей связи транзисторных широкополосных усилителей по областям иммитанса // Радиотехника и электроника. - 1995. - Т. 40, № 10. - С. 1550-1560.

11. Шварц Н.З. Линейные транзисторные усилители СВЧ. - М.: Сов. радио, 1980. - 368 с.

12. Carlin H.J. The double matching problem: Analytic and real frequency solutions / H.J. Carlin, B.S. Yarman // IEEE Transactions on Circuits and Systems. - 1983. - CAS-30. - P. 15-28.

13. Stephen E. Sussman-Fort. The Computer-Aided Design of Microwave Matching Networks // International Journal of Microwave and Millimeter-Wave Computer-Aided Engineering.  $-1991 - Vol. 1$ ,  $N_2^3$ . - P. 288-305.

14. Yarman B.S. Computer-aided double matching via parametric representation of Brune functions /

B.S. Yarman, A. Fettweis // IEEE Transactions on Circuits and Systems. -1990. -CAS-37. -P. 212-222.

15. A New Method for Solving Broadband Matching Problems / H. Dedieu, C. Dehollain, J. Neirynck, G. Rhodes // IEEE Transactions on Circuits and Systems. -1994. -Vol. 41,  $\mathbb{N}_2$  9. -P. 561-571.

16. Du Plessis W.P. A genetic algorithm for impedance matching network design: Dissertation for the degree of Master of Engineering (Electronic). – Pretoria: University of Pretoria, 2003. – 195 p.

17. Бабак Л.И. Автоматизированный синтез согласующих цепей на основе генетического алгоритма / Л.И. Бабак, В.А. Вьюшков // Сб. докл. междунар. науч.-практ. конф. «Электронные средства и системы управления». - Томск: ТУСУР, 2005. - С. 102-105.

## **39**

#### **Самуилов Александр Андреевич**

Аспирант каф. компьютерных систем в управлении и проектировании (КСУП) ТУСУРа Тел.: 8-923-415-92-62 Эл. почта: samuilovaa@gmail.com

## **Черкашин Михаил Владимирович,**

Канд. тех. наук, доцент каф. КСУП, ТУСУРа Тел.: 8-906-948-86-48 Эл. почта: mik\_cher@mail.ru

## **Бабак Леонид Иванович**

Д-р техн. наук, зам. директора НОЦ «Нанотехнологии», доцент каф. КСУП Тел.: +7 (382-2) 41-47-17 Эл. почта: leonid.babak@rambler.ru

## Samuilov A.A., Cherkashin M.V., Babak L.I. **«Visual» design technique for networks on lumped elements providing broadband matching of two complex impedances**

A new «visual» technique is proposed for designing networks on lumped elements that match two complex impedances in a prescribed frequency band. The technique is implemented in the CAD tool LOCUS and allows the control over matching network structure and elements. Two examples of the «visual» design of broadband matching networks are presented.

 $\mathcal{L}_\text{max}$ 

**Keywords:** broadband matching, matching network, complex terminations, «visual» design.